# CS 188: Artificial Intelligence

# Probabilistic Inference: Enumeration, Variable Elimination, Sampling

Pieter Abbeel - UC Berkeley

Many slides over this course adapted from Dan Klein, Stuart Russell,
Andrew Moore

# Bayes' Nets

- ✓ Representation
- ✓ Conditional Independences
  - Probabilistic Inference
    - Enumeration (exact, exponential complexity)
    - Variable elimination (exact, worst-case exponential complexity, often better)
    - Probabilistic inference is NP-complete
    - Sampling (approximate)
  - Learning Bayes' Nets from Data

## Inference

- Inference: calculating some useful quantity from a joint probability distribution
- Examples:
  - Posterior probability:

$$P(Q|E_1 = e_1, \dots E_k = e_k)$$

Most likely explanation:

$$\operatorname{argmax}_q P(Q = q | E_1 = e_1 \ldots)$$

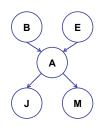

4

# Inference by Enumeration

- Given unlimited time, inference in BNs is easy
- Recipe:
  - State the marginal probabilities you need
  - Figure out ALL the atomic probabilities you need
  - Calculate and combine them
- Example:

$$P(+b|+j,+m) = \frac{P(+b,+j,+m)}{P(+j,+m)}$$

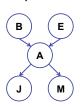

# **Example: Enumeration**

 In this simple method, we only need the BN to synthesize the joint entries

$$P(+b,+j,+m) =$$

$$P(+b)P(+e)P(+a|+b,+e)P(+j|+a)P(+m|+a)+$$
  
 $P(+b)P(+e)P(-a|+b,+e)P(+j|-a)P(+m|-a)+$   
 $P(+b)P(-e)P(+a|+b,-e)P(+j|+a)P(+m|+a)+$   
 $P(+b)P(-e)P(-a|+b,-e)P(+j|-a)P(+m|-a)$ 

6

# Inference by Enumeration? Output Description Description Descript

#### Variable Elimination

- Why is inference by enumeration so slow?
  - You join up the whole joint distribution before you sum out the hidden variables
- Idea: interleave joining and marginalizing!
  - Called "Variable Elimination"
  - Still NP-hard, but usually much faster than inference by enumeration
- We'll need some new notation to define VE

#### Factor Zoo I

#### P(T,W)

- Joint distribution: P(X,Y)
  - Entries P(x,y) for all x, y
  - Sums to 1

| . , , |      |     |  |  |  |  |
|-------|------|-----|--|--|--|--|
| Т     | W    | Р   |  |  |  |  |
| hot   | sun  | 0.4 |  |  |  |  |
| hot   | rain | 0.1 |  |  |  |  |
| cold  | sun  | 0.2 |  |  |  |  |
| cold  | rain | 0.3 |  |  |  |  |

- Selected joint: P(x,Y)
  - A slice of the joint distribution
  - Entries P(x,y) for fixed x, all y
  - Sums to P(x)
- Number of capitals = dimensionality of the table

| P | (cold) | . W) |
|---|--------|------|

| Т    | W    | Р   |
|------|------|-----|
| cold | sun  | 0.2 |
| cold | rain | 0.3 |

# Factor Zoo II

- Family of conditionals:
  - P(X IY)
  - Multiple conditionals
  - Entries P(x | y) for all x, y
  - Sums to |Y|

| P(   | (W T) | )   |                    |
|------|-------|-----|--------------------|
| Т    | W     | Р   |                    |
| hot  | sun   | 0.8 | D(WILLA)           |
| hot  | rain  | 0.2 | P(W hot)           |
| cold | sun   | 0.4 |                    |
| cold | rain  | 0.6 | $\vdash P(W cold)$ |

- Single conditional: P(Y | x)
  - Entries P(y | x) for fixed x, all y
  - Sums to 1

| hot  | sun  | 0.8 | $\Big]_{P(W hot)}$ |
|------|------|-----|--------------------|
| hot  | rain | 0.2 | $\int P(vv not)$   |
| cold | sun  | 0.4 |                    |
| cold | rain | 0.6 | P(W cole           |

P(W|cold)

| Т    | W    | Р   |
|------|------|-----|
| cold | sun  | 0.4 |
| cold | rain | 0.6 |

## Factor Zoo III

#### Specified family: P(y | X)

- Entries P(y | x) for fixed y,
- but for all x Sums to ... who knows!

| ot rain 0.2 $P(rain i$     | hot) |
|----------------------------|------|
| old rain 0.6 $P(rain   a)$ | cold |

P(rain|T)

- In general, when we write  $P(Y_1 ... Y_N | X_1 ... X_M)$ 
  - It is a "factor," a multi-dimensional array

  - Its values are all P(y<sub>1</sub> ... y<sub>N</sub> | x<sub>1</sub> ... x<sub>M</sub>)
     Any assigned X or Y is a dimension missing (selected) from the array

# **Example: Traffic Domain**

- Random Variables
  - R: Raining
  - T: Traffic
  - L: Late for class!

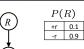

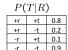

| P(L R) |    |     |  |  |  |
|--------|----|-----|--|--|--|
| +t     | +1 | 0.3 |  |  |  |
| +t     | -  | 0.7 |  |  |  |
| -t     | +  | 0.1 |  |  |  |
| -t     | -  | 0.9 |  |  |  |
|        |    |     |  |  |  |

## Variable Elimination Outline

- Track objects called factors
- Initial factors are local CPTs (one per node)

| ٠.   |    |     |   |          |    |     |  |     |     |     |
|------|----|-----|---|----------|----|-----|--|-----|-----|-----|
| P(R) |    |     |   | P(T R)   |    |     |  | P(. | L T | ')  |
|      | +r | 0.1 | ] | +r<br>+r | +t | 0.8 |  | +t  | +1  | 0.3 |
|      | -r | 0.9 | l | +r       | -t | 0.2 |  | +t  | -1  | 0.7 |
|      |    |     |   | -r       | +t | 0.1 |  | -t  | +1  | 0.1 |
|      |    |     |   | -r       | -+ | nα  |  | -+  | -1  | 0.0 |

- Any known values are selected
  - ${\bf \blacksquare}$  E.g. if we know  $\,L=+\ell$  , the initial factors are

| P(R) |     |   | P(T R) |    | P(- | $+\ell$ | T) |     |
|------|-----|---|--------|----|-----|---------|----|-----|
| +r   | 0.1 | 1 | +r     | +t | 0.8 | +t      | +1 | 0.3 |
| -r   | 0.9 |   | +r     | -t | 0.2 | -t      | +  | 0.1 |
|      |     |   | -r     | +t | 0.1 |         |    |     |
|      |     |   | -r     | -t | 0.9 |         |    |     |

VE: Alternately join factors and eliminate variables

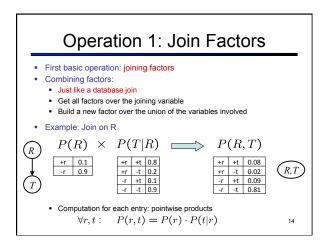

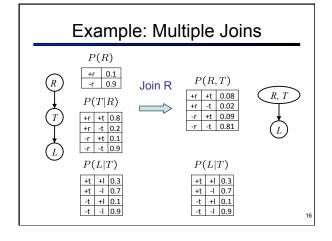

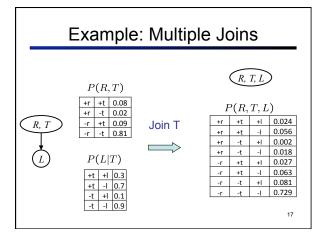

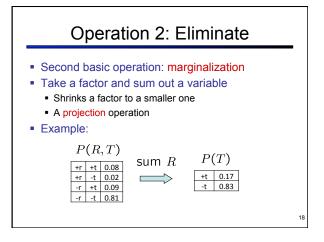

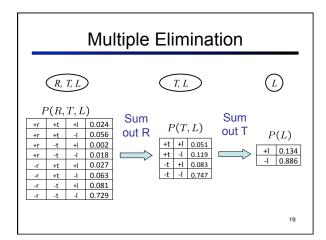

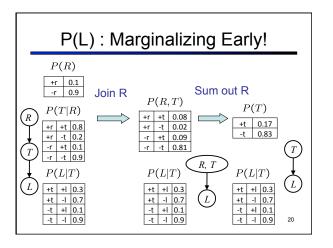

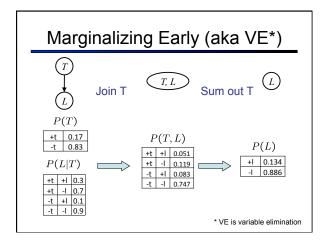

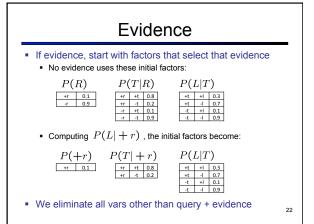

# Evidence II

- Result will be a selected joint of query and evidence
  - E.g. for P(L | +r), we'd end up with:

$$\begin{array}{c|cccc} P(+r,L) & \text{Normalize} & P(L|+r) \\ \hline +r & +l & 0.026 \\ +r & -l & 0.074 \\ \hline \end{array} \qquad \begin{array}{c|cccc} & +l & 0.26 \\ \hline -l & 0.74 \\ \hline \end{array}$$

- To get our answer, just normalize this!
- That's it!

23

#### **General Variable Elimination**

- Query:  $P(Q|E_1 = e_1, \dots E_k = e_k)$
- Start with initial factors:
  - Local CPTs (but instantiated by evidence)
- While there are still hidden variables (not Q or evidence):
  - Pick a hidden variable H
  - Join all factors mentioning H
  - Eliminate (sum out) H
- Join all remaining factors and normalize

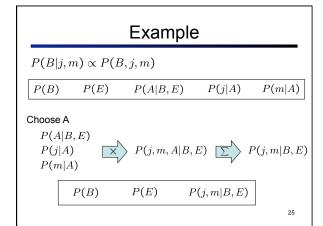

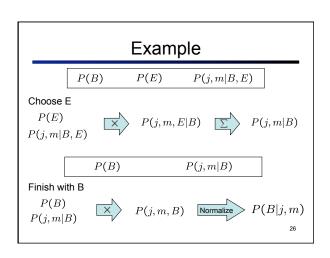

# Same Example in Equations

 $P(B|j,m) \propto P(B,j,m)$ 

P(B)

P(E)

P(A|B,E)

P(j|A)

marginal can be obtained from joint by summing out

use Bayes' net joint distribution expression

P(m|A)

 $P(B|j,m) \propto P(B,j,m)$ 

 $=\sum_{e,a} P(B, j, m, e, a)$ 

 $= \sum_{e,e} P(B)P(e)P(a|B,e)P(j|a)P(m|a)$ 

 $= \sum_{e} P(B)P(e) \sum_{e} P(a|B,e)P(j|a)P(m|a) \qquad \text{use x*(y+z) = xy + xz}$ 

=  $\sum_{i}^{n} P(B)P(e)f_1(B, e, j, m)$ 

 $= P(B) \sum P(e) f_1(B, e, j, m)$  $= P(B)f_2^c(B, j, m)$ 

joining on e. and then summing out gives f 2

All we are doing is exploiting xy + xz = x(y+z) to improve computational efficiency!

Another (bit more abstractly worked out) Variable Elimination Example

Query:  $P(X_3|Y_1 = y_1, Y_2 = y_2, Y_3 = y_3)$ 

 $p(Z)p(X_1|Z)p(X_2|Z)p(X_3|Z)p(y_1|X_1)p(y_2|X_2)p(y_3|X_3) \\$ 

Eliminate  $X_1$ , this introduces the factor  $f_1(Z,y_1) = \sum_{x_1} p(x_1|Z)p(y_1|x_1)$ , and

 $p(Z)f_1(Z, y_1)p(X_2|Z)p(X_3|Z)p(y_2|X_2)p(y_3|X_3)$ 

Eliminate  $X_2$ , this introduces the factor  $f_2(Z, y_2) = \sum_{x_2} p(x_2|Z)p(y_2|x_2)$ , and:  $p(Z)f_1(Z, y_1)f_2(Z, y_2)p(X_3|Z)p(y_3|X_3)$ 

Eliminate Z, this introduces the factor  $f_3(y_1,y_2,y_3,X_3)=\sum_z p(z)f_1(z,y_1)f_2(z,y_2)p(X_3|z)p(y_3|X_3)$ , and:

 $f_3(y_1, y_2, y_3, X_3)$ 

Normalizing over  $X_3$  gives  $P(X_3|y_1, y_2, y_3)$ ,

Computational complexity critically depends on the largest factor being generated in this process. Size of factor = number of entries in table. In example above (assuming binary) all factors generated are of size 2-- as they all only have one variable (Z, Z, and X3 respectively).

# Variable Elimination Ordering

For the query  $P(X_n|y_1,...,y_n)$  work through the following two different orderings as done in previous slide:  $Z, X_1, ..., X_{n-1}$  and  $X_1, ..., X_{n-1}$ . Z. What is the size of the maximum factor generated for each of the

- Answer: 2<sup>n</sup> versus 2 (assuming binary)
- In general: the ordering can greatly affect efficiency.

30

# Computational and Space Complexity of Variable Elimination

- The computational and space complexity of variable elimination is determined by the largest factor
- The elimination ordering can greatly affect the size of the largest factor.
  - E.g., previous slide's example 2<sup>n</sup> vs. 2
- Does there always exist an ordering that only results in small factors?
  - No!

31

# Worst Case Complexity?

(5,6,7)s

- If we can answer P(z) equal to zero or not, we answered whether the 3-SAT problem has a solution. Subtlety: why the cascaded version of the AND rather than feeding all OR clauses into a single AND? Answer: a single AND would have an exponentially large CPT, whereas with representation above the Bayes' net has small CPTs only.
- Hence inference in Bayes' nets is NP-hard. No known efficient probabilistic inference in general.

# **Polytrees**

- A polytree is a directed graph with no undirected cycles
- For poly-trees you can always find an ordering that is efficient
  - Try it!!
- Cut-set conditioning for Bayes' net inference
  - Choose set of variables such that if removed only a polytree remains
  - Think about how the specifics would work out?

# Bayes' Nets

- ✓ Representation
- ✓ Conditional Independences
- Probabilistic Inference
  - ✓Enumeration (exact, exponential complexity)
  - Variable elimination (exact, worst-case exponential complexity, often better)
  - ✓Probabilistic inference is NP-complete
  - Sampling (approximate)
- Learning Bayes' Nets from Data

36

## Sampling

- Simulation has a name: sampling (e.g., predicting the weather, basketball games, ...)
- Basic idea:
  - Draw N samples from a sampling distribution S
  - Compute an approximate posterior probability
  - Show this converges to the true probability P
- Why sample?
  - Learning: get samples from a distribution you don't know
  - Inference: getting a sample is faster than computing the right answer (e.g. with variable elimination)

37

# Sampling

- How do you sample?
  - Simplest way is to use a random number generator to get a continuous value uniformly distributed between 0 and 1 (e.g. random() in Python)
  - Assign each value in the domain of your random variable a sub-interval of [0,1] with a size equal to its probability
    - The sub-intervals cannot overlap

38

## Sampling Example

 Each value in the domain of W has a subinterval of [0,1] with a size equal to its probability

| w      | P(W) |
|--------|------|
| Sun    | 0.6  |
| Rain   | 0.1  |
| Fog    | 0.3  |
| Meteor | 0.0  |

 $\boldsymbol{u}$  is a uniform random value in [0,1]

 $\begin{array}{llll} \mbox{if} & 0.0 \leq u < 0.6, w & = & \mbox{sun} \\ \mbox{if} & 0.6 \leq u < 0.7, w & = & \mbox{rain} \\ \end{array}$ 

if  $0.7 \le u < 1.0, w = \text{fog}$ 

e.g. if random() returns u = 0.83, then our sample is w = fog  $$^{39}$$ 

# Sampling in Bayes' Nets

- Prior Sampling
- Rejection Sampling
- Likelihood Weighting
- Gibbs Sampling

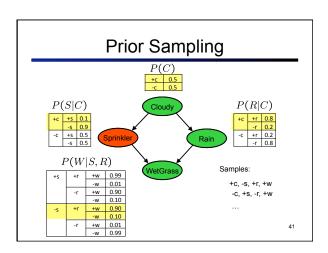

# **Prior Sampling**

- To generate one sample from a Bayes' net with n variables. Assume variables are named such that ordering X<sub>1</sub>, X<sub>2</sub>, ..., X<sub>n</sub> is consistent with the DAG
- For i=1, 2, ..., n
  - Sample x<sub>i</sub> from P(X<sub>i</sub> | Parents(X<sub>i</sub>))
- End For
- Return (x<sub>1</sub>, x<sub>2</sub>, ..., x<sub>n</sub>)

42

#### **Prior Sampling**

This process generates samples with probability:

$$S_{PS}(x_1 \dots x_n) = \prod_{i=1}^n P(x_i | \mathsf{Parents}(X_i)) = P(x_1 \dots x_n)$$
  
...i.e. the BN's joint probability

• Let the number of samples of an event be  $N_{PS}(x_1 \dots x_n)$ 

■ Then 
$$\lim_{N\to\infty} \hat{P}(x_1,\ldots,x_n) = \lim_{N\to\infty} N_{PS}(x_1,\ldots,x_n)/N$$
  
=  $S_{PS}(x_1,\ldots,x_n)$   
=  $P(x_1\ldots x_n)$ 

I.e., the sampling procedure is consistent

43

# Example

• We'll get a bunch of samples from the BN:

+c, -s, +r, +w +c, +s, +r, +w -c, +s, +r, -w

+c, -s, +r, +w

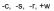

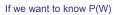

- We have counts <+w:4, -w:1>
- Normalize to get P(W) = <+w:0.8, -w:0.2>
- This will get closer to the true distribution with more samples
- Can estimate anything else, too
- What about P(C| +w)? P(C| +r, +w)? P(C| -r, -w)?
- Fast: can use fewer samples if less time (what's the drawback?)

S R

# Rejection Sampling

- Let's say we want P(C)
  - No point keeping all samples around
  - Just tally counts of C as we go
- Let's say we want P(C| +s)
  - Same thing: tally C outcomes, but ignore (reject) samples which don't have S=+s
  - This is called rejection sampling
  - It is also consistent for conditional probabilities (i.e., correct in the limit)

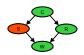

+C, -S, +r, +W +C, +S, +r, +W -C, +S, +r, -W +C, -S, +r, +W -C, -S, -r, +W 45

# Rejection Sampling

- For i=1, 2, ..., n
  - Sample x<sub>i</sub> from P(X<sub>i</sub> | Parents(X<sub>i</sub>))
  - If x<sub>i</sub> not consistent with the evidence in the query, exit this for-loop and no sample is generated
- End For
- Return (x<sub>1</sub>, x<sub>2</sub>, ..., x<sub>n</sub>)

Likelihood Weighting

- Problem with rejection sampling:
  - If evidence is unlikely, you reject a lot of samples
  - You don't exploit your evidence as you sample

Consider P(B|+a)

Burglary

-b, -a -b, -a -b, -a -b, -a

Idea: fix evidence variables and sample the rest

Burglary

-b +a -b, +a -b, +a -b, +a

+b, +a

- Problem: sample distribution not consistent!
- Solution: weight by probability of evidence given parents

4

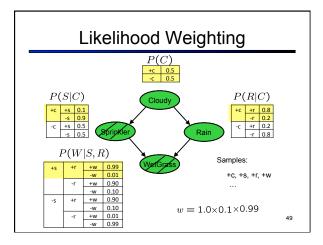

# Likelihood Weighting

- Set w = 1.0
- For i=1, 2, ..., n
  - If X<sub>i</sub> is an evidence variable
    - Set X<sub>i</sub> = observation x<sub>i</sub> for X<sub>i</sub>
    - Set w = w \* P(x<sub>i</sub> | Parents(X<sub>i</sub>))
  - Flse
    - Sample x<sub>i</sub> from P(X<sub>i</sub> | Parents(X<sub>i</sub>))
- End For
- Return (x<sub>1</sub>, x<sub>2</sub>, ..., x<sub>n</sub>), w

50

# Likelihood Weighting

Sampling distribution if z sampled and e fixed evidence

$$S_{WS}(\mathbf{z}, \mathbf{e}) = \prod_{i=1}^{l} P(z_i | \mathsf{Parents}(Z_i))$$

Now, samples have weights

$$w(\mathbf{z}, \mathbf{e}) = \prod_{i=1}^{m} P(e_i | \mathsf{Parents}(E_i))$$

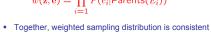

$$\begin{split} S_{\text{WS}}(z, e) \cdot w(z, e) &= \prod_{i=1}^{l} P(z_i | \text{Parents}(z_i)) \prod_{i=1}^{m} P(e_i | \text{Parents}(e_i)) \\ &= P(\mathbf{z}, \mathbf{e}) \end{split}$$

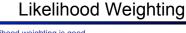

- Likelihood weighting is good
  - We have taken evidence into account as we generate the sample
  - E.g. here, W's value will get picked based on the evidence values of S, R
  - More of our samples will reflect the state of the world suggested by the evidence
- Likelihood weighting doesn't solve all our problems
  - Evidence influences the choice of downstream variables, but not upstream ones (C isn't more likely to get a value matching)
- the evidence)

  We would like to consider evidence when we sample every variable
  - → Gibbs sampling

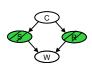

52

# Gibbs Sampling

- Procedure: keep track of a full instantiation x<sub>1</sub>, x<sub>2</sub>, ..., x<sub>n</sub>. Start with an arbitrary instantation consistent with the evidence. Sample one variable at a time, conditioned on all the rest, but keep evidence fixed. Keep repeating this for a long time.
- Property: in the limit of repeating this infinitely many times the resulting sample is coming from the correct distribution
- What's the point: both upstream and downstream variables condition on evidence.

In contrast: likelihood weighting only conditions on upstream evidence, and hence weights obtained in likelihood weighting can sometimes be very small. Sum of weights over all samples is indicative of how many "effective" samples were obtained, so want high weight.

Gibbs Sampling

- Say we want to sample P(S | R = +r)
- Step 1: Initialize
  - Set evidence (R = +r)
  - Set all other variables (S, C, W) to random values (e.g. by prior sampling or just uniformly sampling; say S = s, W = +w, C = -c)
- Steps 2+: Repeat the following for some number of iterations
  - Choose a non-evidence variable (S, W, or C in this case)
  - Sample this variable conditioned on nothing else changing
     The first time through, if we pick S, we sample from P(S | R = +r, W = +w, C =-c)
  - The new sample can only be different in a single variable

# Gibbs Sampling Example

- Want to sample from P(R | +s,-c,-w)
  - Shorthand for P(R | S=+s,C=-c,W=-w)

$$\begin{split} P(R|+s,-c,-w) &=& \frac{P(R,+s,-c,-w)}{P(+s,-c,-w)} \\ &=& \frac{P(R,+s,-c,-w)}{\sum_r P(R=r,+s,-c,-w)} \\ &=& \frac{P(-c)P(+s|-c)P(R|-c)P(-w|+s,R)}{\sum_r P(-c)P(+s|-c)P(R=r|-c)P(-w|+s,R=r)} \\ &=& \frac{P(R|-c)P(-w|+s,R)}{\sum_r P(R=r|-c)P(-w|+s,R=r)} \end{split}$$

Many things cancel out -- just a join on R

# Further Reading\*

- Gibbs sampling is a special case of more general methods called Markov chain Monte Carlo (MCMC) methods
  - Metropolis-Hastings is one of the more famous MCMC methods (in fact, Gibbs sampling is a special case of Metropolis-Hastings)
- You may read about Monte Carlo methods
   they're just sampling